## **АННОТАЦИЯ РАБОЧЕЙ ПРОГРАММЫ ДИСЦИПЛИНЫ ПРИЕМ 2019 г. ФОРМА ОБУЧЕНИЯ очная**

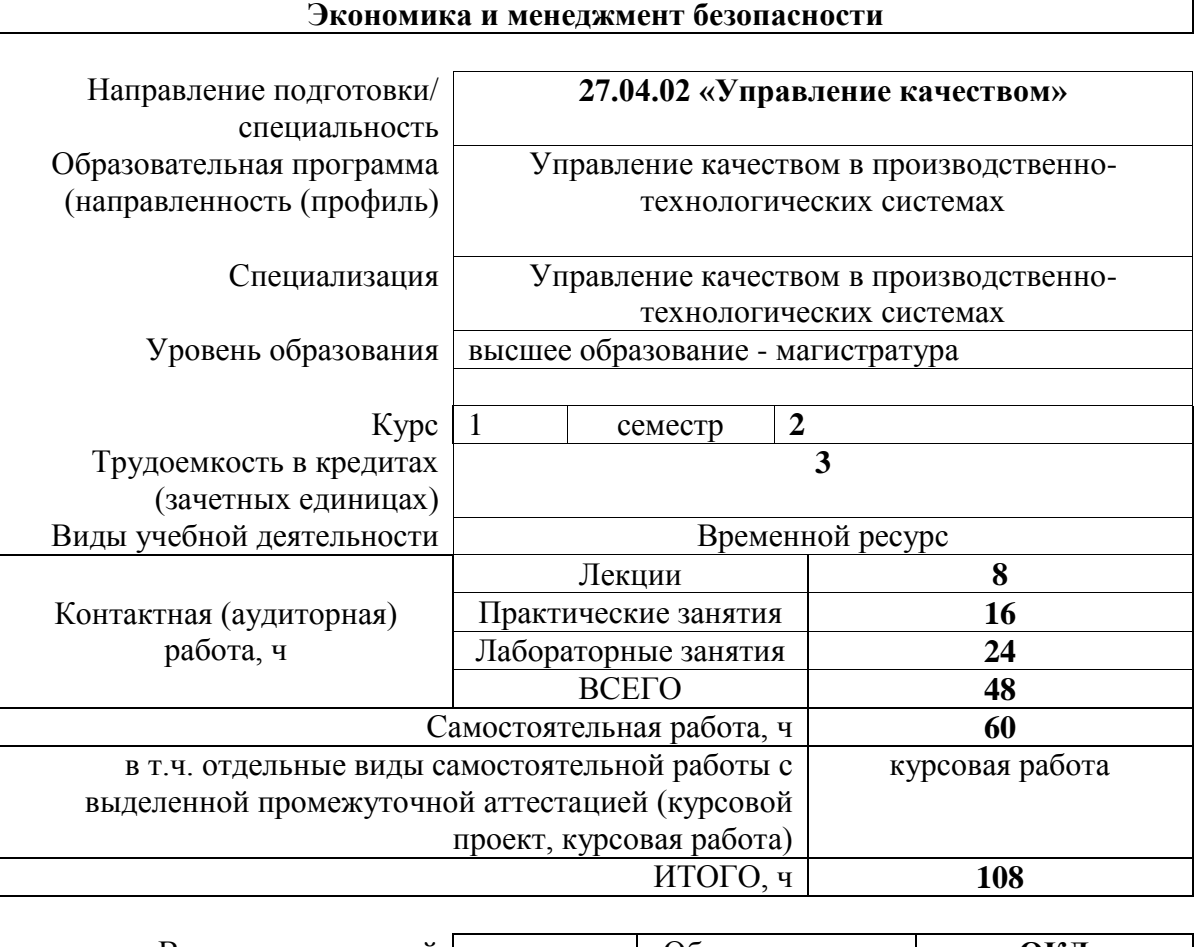

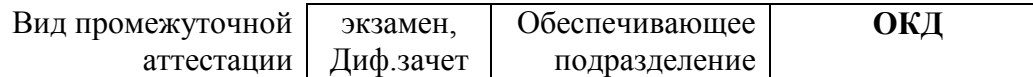

## **1. Цели освоения дисциплины**

Целями освоения дисциплины является формирование у обучающихся определенного ООП (п.5.5 Общей характеристики ООП) состава компетенций для подготовки к профессиональной деятельности.

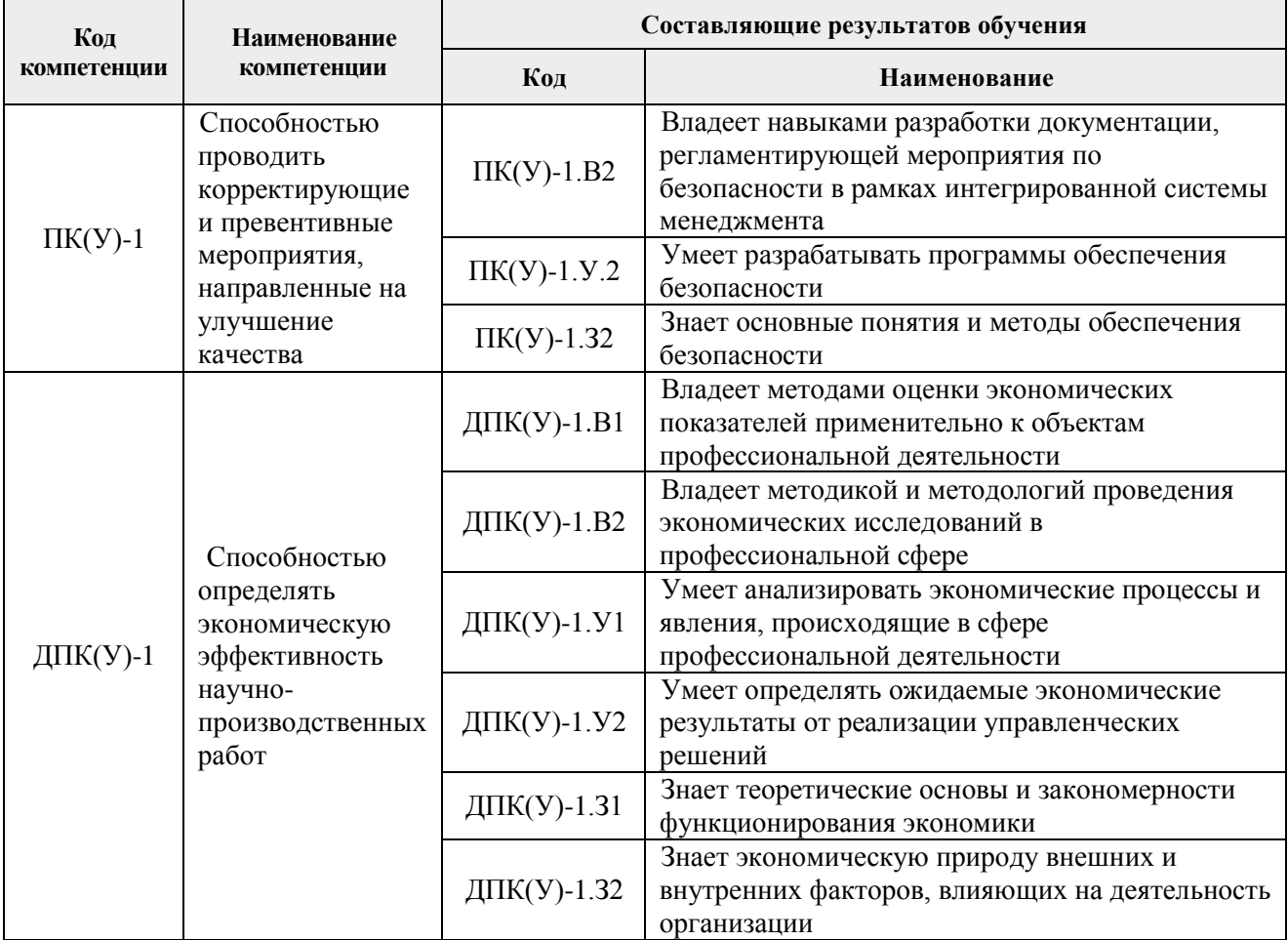

#### **2. Планируемые результаты обучения по дисциплины**

После успешного освоения дисциплины будут сформированы результаты обучения:

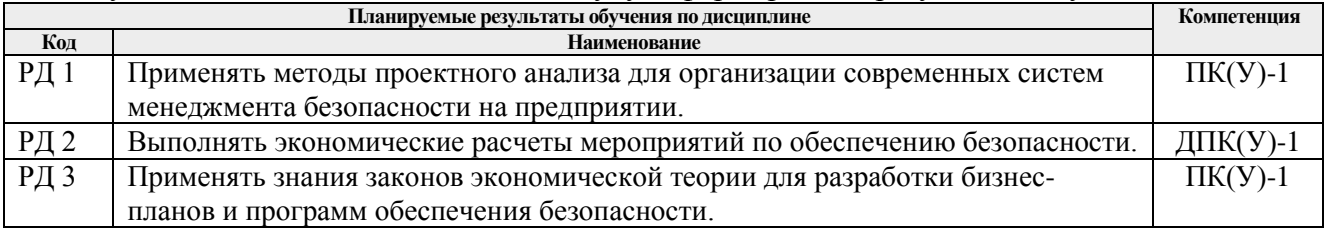

# **3. Структура и содержание дисциплины**

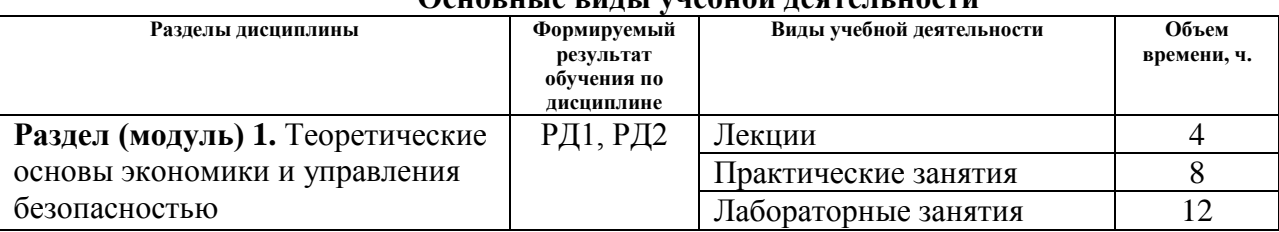

# **Основные виды учебной деятельности**

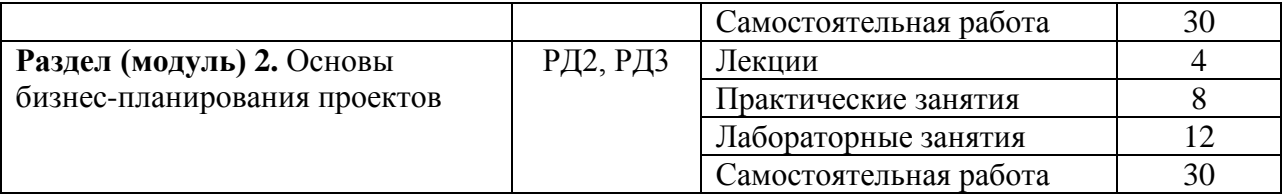

#### **4. Учебно-методическое и информационное обеспечение дисциплины**

### **4.1. Учебно-методическое обеспечение**

1. Годин, А.М. Экологический менеджмент: учебное пособие / А.М. Годин. — Москва: Дашков и К, 2017. — 88 с. — Текст: электронный // Лань: электронно-библиотечная система. — URL: https://e.lanbook.com/book/93496. — Режим доступа: для авториз. пользователей.

2. Цибульникова, М. Р. Экологический менеджмент: электронный курс / М. Р. Цибульникова; Национальный исследовательский Томский политехнический университет (ТПУ), Институт природных ресурсов (ИПР), Кафедра экономики природных ресурсов  $(3\Pi P)$ .  $\qquad -$  Tomck: TPU Moodle, 2014.  $\qquad -$ URL: [http://design.lms.tpu.ru/course/view.php?id=643.](http://design.lms.tpu.ru/course/view.php?id=643)— Режим доступа: по логину и паролю. – Текст: электронный.

3. Широков, Ю.А. Экологическая безопасность на предприятии: учебное пособие / Ю.А. Широков. — 2-е изд., стер. — Санкт-Петербург: Лань, 2018. — 360 с. — ISBN 978-5- 8114-2578-5. — Текст: электронный // Лань: электронно-библиотечная система. — URL: https://e.lanbook.com/book/107969. — Режим доступа: для авториз. пользователей.

#### **Дополнительная литература**

1. Анисимов, Александр Витальевич. Экологический менеджмент: учебник / А. В. Анисимов; Южный федеральный университет. — Ростов-на-Дону: Феникс, 2009. — 350 с.: ил.

2. Глушкова, В. Г. Экономика природопользования: учебник для бакалавров / В. Г. Глушкова, С. В. Макар; Финансовый университет при Правительстве Российской Федерации. — 2-е изд., перераб. и доп. — Москва: Юрайт, 2013. —URL:

<http://www.lib.tpu.ru/fulltext2/m/2014/FN/fn-02.pdf>. — Режим доступа: из корпоративной сети ТПУ. — Текст: электронный.

3. Протасов, Виталий Федорович. Экономика природопользования: учебное пособие / В. Ф. Протасов. — Москва: Инфра-М Курс, 2014. — 303 с.

4. Собгайда, Н. А. Методы контроля качества окружающей среды: учеб. пособие / Н.А. Собгайда. — Москва: ФОРУМ: ИНФРА-М, 2018. — 112 с. — Текст: электронный. - URL: https://new.znanium.com/catalog/product/937519.

# **4.2. Информационное и программное обеспечение**

- 1. Информационно-справочная система «Кодекс» <http://kodeks.lib.tpu.ru/>
- 2. Научно-электронная библиотека eLIBRARY.RU **-** <https://elibrary.ru/defaultx.asp>
- 3. Электронно-библиотечная система «Лань» <https://e.lanbook.com/>
- 4. Электронно-библиотечная система «ZNANIUM.COM» <https://new.znanium.com/>

## Лицензионное программное обеспечение (в соответствии с **Перечнем лицензионного программного обеспечения ТПУ**):

7-Zip; Adobe Acrobat Reader DC; Adobe Flash Player; AkelPad; Design Science MathType 6.9 Lite; Document Foundation LibreOffice; Far Manager; Google Chrome; MathWorks MATLAB Full Suite R2017b; Microsoft Office 2007 Standard Russian Academic; Microsoft Visual Studio 2019 Community; Mozilla Firefox ESR; NI LabVIEW 2009 ASL; PTC Mathcad 15 Academic Floating; TOR Coop Elcut Student; Tracker Software PDF-XChange Viewer; WinDjView